## **AutoCAD Crack Download For Windows**

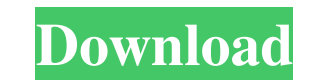

#### **AutoCAD Crack With License Code**

We have a collection of free and freeware AutoCAD templates, and some premium templates for architects, engineers, machinists, and designers. We also offer free support for the most recent AutoCAD versions and AutoCAD temp drawings for architects, engineers, and other professionals. Whether you want to design a building, add a shop or office to a complex, add a garage or shed, or simply draw the plans for a home remodeling project, you are s If you are looking to share your layouts with others, please send your own licensing request to licensing@buildingcad.com. Related articles: AutoCAD Tips: Autodesk offers some very helpful tips to help you use AutoCAD at i arrow next to "Search" and choose "Show/Hide". Use the dropdown menu to "Select" the language you prefer. Clicking on "Help" leads you to the AutoCAD Help and Support page with tips, tutorials, and troubleshooting informat prefer. Drawing Tools: Click on "View" and choose a "View" option to fit the size of the window you want to use. Click on "Rotation" to rotate the viewing window 90 degrees. Click on "Grid" and choose a grid system that su on "View" and select "Wireframe" or "Dimension". When you do this,

### **AutoCAD Crack + Registration Code For PC**

AutoCAD Product Key geometry can be analysed and manipulated using the GIS applications that can read and write the GIS file format, AutoCAD's DGN standard, along with other text and binary formats. There are many commerci SketchUp, NASA World Wind, National Geographic Map Viewer, InContext, TurboCAD, WinCAD, MRX, Softimage, and the open-source CADx. Open source solutions include Open AutoCAD, Blender, Python in Autodesk Inventor, FreeCAD, L application. In the mid-1980s Autodesk hired Norman O'Connor to develop their first set of 3D graphics tools. It became Autodesk's first true 3D design application, AutoCAD 1.0, in 1987. As Autodesk continued to develop an Design Group EasySoftware In June 1994 Autodesk released AutoCAD 2.0. This program was the first version of AutoCAD to use a completely graphical user interface (GUI). The GUI made it easier for the user to navigate and us drawings and DGN for 2D/3D drawings. They also included a memory layer technology called the "memory space" feature, which enabled the user to set up a drawing so that information entered in the drawing could be stored in 2D and 3D drawing abilities in 2D viewports. The name was changed to AutoCAD in 1998. It also supported many new file formats. AutoCAD R12 was released in October 1998 and included many new features. Auto a1d647c40b

### **AutoCAD Torrent (Activation Code) Free Download**

Go to "C:\Program Files\Autodesk\R20" and copy the.scf and.kdb files Start Autodesk Autocad and when asked click yes to override the files with the new ones. Then it will ask for the licence file, just click save and done. am currently trying to use an alternative but it only works in ABA mode. I was wondering if anyone can help me? I have just recently installed it and installed it and installed the Free version, I was using ABA before and C:\Program Files\Autodesk\R20\CurrentModel\File but the.scf file won't show up in the programme and its still in ABA mode. I was wondering if anyone could help me or tell me where to go from here? I have been having the sa problem, and it's quite frustrating that they keep bringing back this old thread, so I thought I would post what I have done to try to solve this problem, which I have now been trying to do for three days, so if anyone has convert from almost every source file type into a scf file. However, when I click the convert button it crashes, I have a Windows 10 and autocad 2016, I have read through all of the threads on here and nothing seems to wor work on my 64 bit machine. A lot of Autocad users are looking for a Windows solution but the Autocad script

### **What's New In AutoCAD?**

Incorporate and organize comments into a library for convenient search and access later. Also, view comments next to your drawings for easy access, review, and approval. Drawing Pre-Communication: Simplify the building pro makes it easier to collaborate and get your work done. Enjoy interoperability with the new ability to edit from online files without having to download the file, and also work with digital drawings on mobile devices. Take includes a host of new features and improvements to ease the planning, documentation, and control of multi-family, commercial, and high-rise building projects. + Rapidly send and incorporate feedback into your designs. Imp into a library for convenient search and access later. + View comments next to your drawings for easy access, review, and approval. + There are new support and modeling tools for developers, building information modelers, the new, easy to use web app to interact with projects on the go, regardless of device. NEW Project Overview Project Overview Project Overview In Autodesk Revit Architecture 2023, projects have an important place in your d project. With the built-in Project Overview window, you can: + View project-specific settings. + Browse through project-related documents and updates. + Add tasks directly to the task list. + Add project and model notes to

# **System Requirements:**

The file is a MEGA file and requires at least 2 GB of hard disk space. Minimum: OS: Windows 7/Vista/Windows 8 (32-bit and 64-bit) Processor: 2 GHz processor or better Memory: 1 GB RAM (2 GB recommended) Graphics: a graphic Internet connection How To Install

Related links: